First of all, you should know that Adobe Photoshop is an imaging program that you can use to edit photographs. You will also need Adobe Camera Raw which is a program that you can use to edit RAW files. Adobe Photoshop is a massive program that is considered to be one of the best imaging programs on the market. Adobe Photoshop contains all the tools you need to edit photographs. If you want to use this program you will have to purchase a license. Installing Adobe Photoshop is a relatively simple task. First, you need to download the installer.exe file. Once you have done this, run the installer and follow the on-screen instructions. After the installation is complete, you need to crack it. To do this, you need to download a crack for the version of Photoshop that you want to use. Once you have the crack, open the file and follow the on-screen instructions. Once the crack is applied, you need to patch the software. To do this, you need to download a patch file. Once the patch file is on your computer, you need to find the patch file that should be in the same folder as the crack file. Once you have located the patch file, you need to run it and then follow the instructions on the screen. Once the patching process is complete, you will have a fully functional version of the software.

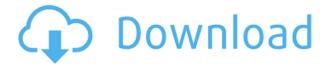

The best thing about this feature is that the sharing is much faster. If someone has a desktop browser, your browser can even open the preview in the tab! To add someone to your review, click their name in the upper right hand corner. That's a lot of new features, and plenty of tasks have been simplified. I used to get sick of draw tools having to be operational, and now I can get away with just having objects of interest on screen while I try to manually place them into position. Adobe has also simplified the work flow for removing objects like people, extract parts, tile images, and removing backgrounds and other parts. You still have to use a tool like a brush to do this, but it's easier and more intuitive than before. Other shortcuts include resizing and rotating images with one or two button clicks, and inserting a grid at the same time with ease. You can now access all your masks and Global Adjustments with a single click, and the Undo option is faster and more accurate than before. 'Tools for speed' are getting even better when you fire up your High Dynamic Range image. I'm not proficient at it, but some of you might be, and if you have Hdr scene, the ability to remove color cast from highlights and shadows by using Gamma Correction could save a lot of time. And you get Color Curves, tonal adjustments and histogram panel improvements. A lot of these new features are already in the beta, and some are still in the idea phase, but they will surely be adopted by users very guickly once they are released. I'm looking forward to using Photoshop more regularly, and even though it remains buggy and the UI a bit clunky, the usefulness of the features outweighs

## Adobe Photoshop 2022 (version 23) Full Product Key WIN + MAC {{ latest updaTe }} 2023

The idea of running software as complex as Photoshop directly in the browser would have been hard to imagine just a few years ago. However, by using various new web technologies, Adobe has now brought a public beta of Photoshop to the web. (
On this page

Why Photoshop came to the web How Photoshop came to the web WebAssembly porting with Emscripten WebAssembly debugging High performance storage P3 color space for canvas Web Components and Lit Service worker caching with Workbox What's next for Adobe on the web

Over the last three years, Chrome has been working to empower web applications that want to push the boundaries of what's possible in the browser. One such web application has been Photoshop. The idea of running software as complex as Photoshop directly in the browser would have been hard to imagine just a few years ago. However, by using various new web technologies, Adobe has now brought a public beta of Photoshop to the web. (If you prefer watching over reading, this article is also available as a video.) What software do most graphic designers use?

Adobe Photoshop is the most popular and versatile software on the market that is favored by most graphic designers, digital artists, and photo editors, etc. The idea of running software as complex as Photoshop directly in the browser would have been hard to imagine just a few years ago. However, by using various new web technologies, Adobe has now brought a public beta of Photoshop to the web.Oct 26, 2021 — Updated May 12, 2022 *Thomas Nattestad* Twitter *Nabeel Al-Shamma* GitHub

On this page

Why Photoshop came to the web How Photoshop came to the web WebAssembly porting with Emscripten WebAssembly debugging High performance storage P3 color space for canvas Web Components and Lit Service worker caching with Workbox What's next for Adobe on the web

Over the last three years, Chrome has been working to empower web applications that want to push the boundaries of what's possible in the browser. One such web application has been Photoshop. The idea of running software as complex as Photoshop directly in the browser would have been hard to imagine just a few years ago. However, by using various new web technologies, Adobe has now brought a public beta of Photoshop to the web. (If you prefer watching over reading, this article is also available as a video.) e3d0a04c9c

## Adobe Photoshop 2022 (version 23) (LifeTime) Activation Code License Keygen For Mac and Windows 2022

Photoshop has introduced a growing number of features that draw on AI systems. The "vision" tool applies special intelligence to brilliant brightness and contrast adjustments, producing images that are super-realistic and exceptionally sharp. The Photoshop team also announced several design features and improvements that make it easier to create graphics and videos, and much faster to modify your images in the application. 2019.1.3 is a substantial update, and it's one of the best releases of the app in recent years. The update addresses a number of issues that have been plaguing users, especially on macOS, and improves overall performance and reliability. Photoshop is seriously about to enter a new generation with the arrival of the new Wistia app. Many people are going to find this app a nice addition to the seasoned crowd. To make your photos into exciting visuals that help to tell stories, you'll want to know about some of the most interesting features and tools available. Using some of the most-asked tools and functions, you can create astounding visual effects. You'll be amazed at how easy it is to apply them. Today, I'll show you how easy it is to use the latest and greatest features of the **Photoshop image-editing application**. Photoshop Elements 2018 came with a number of cool features, but here are the five best:

- Sensible tools for quick work
- New filters
- New healing tools
- New filmic look
- Plotter (scalable vector graphic)

download photoshop bahasa indonesia gratis download background photoshop gratis download adobe photoshop 64 bit gratis photoshop download gratis italiano crack photoshop download gratis italiano adobe photoshop download gratis italiano adobe photoshop 7.0 download gratis italiano download template id card photoshop gratis download dan instal photoshop gratis cara download dan instal photoshop gratis

Adobe MAX 2019 is the world's largest creativity conference, and took place June 4-6 in Las Vegas. Since its inception in 2012, Adobe MAX has grown to serve creative professionals from more than 120 countries. The conference's annual attendance has grown to more than 25,000 professionals, including inspiring speakers, keynote presentations, summits, demos, and showcases designed to bring the newest creative and business trends to life. The new alpha composition feature in Photoshop allows you to work with your raw image or edit partial alpha in the same file. You can add, subtract, or blend images or text with a semi-transparent background. With the new Filter Browser in Photoshop, it is no longer necessary to undertake the time-consuming task of opening every filter or plug-in in Photoshop to find that one perfect-looking filter. You just load a filter from the Filter Browser and apply it to a canvas in a single click. Manipulate the edges of images with or without transparency using the new Image Wrapping feature within Photoshop. This new feature allows you to apply a specified degree of hard or soft edge wrapping to an image, including wrapping a seamless image to break it into individual frames. With the new Lens Context menu, you can select any item in the B-menu—the equivalent of the right mouse button on a mouse—and access

additional commands. For example, you can zoom in and out of an active selection, change the thickness of a gradient or a curve, and change the size of a selection. Many of the B-menu commands also work with the keyboard, allowing you to perform actions with the Index key, Page Up and Page Down keys, or any other key on your keyboard.

Photoshop is the world's leading graphics design tool. With the Creative Suite, you can edit, create, and share high-quality graphics across all your digital projects quickly and effortlessly. Work on projects simultaneously on your desktop, and access the same files wherever you are—from a mobile device, to the web, to social media. In this major upgrade, Photoshop has new editing tools and a revamped interface. This update includes a new Content Aware Fill tool that helps you to create impressive and perfect skies, sunsets, seas, clouds and more. Another impressive change is the addition of a Content-Aware Auto-Adjust tool, which makes your pictures look great and see the photo in a new and better perspective. In this article, we will look at the top 10 web design tools that are designed to make your web design experience easier. Of course, you can use Photoshop but you might find that you really need to learn something new to truly make the most of it. With that being said, let's take a look at some of the top web design tools, including the best website builders for all designers, even those who are not web designers. Designer's favorite tool - The selection tool is one of the most useful and important tools in the Photoshop, which are used by almost all the designers across the world. The selection tool is particularly used to select and crop images and maintain the exact area. It is also used to create a mask. A mask is a special type of layer that permanently prevents an image or pattern from being covered or selected. The gray areas on the mask are the transparent areas. The selection tool is also used to modify the transparency of the bitmap image.

https://soundcloud.com/theijuacosur1979/video-bokep-cewek-vs-anjing https://soundcloud.com/riamaufranac1972/crack-skelion-keygen-crack https://soundcloud.com/badjiejmyq/billu-barber-full-movie-hd-1080p https://soundcloud.com/fimonenta1977/battlefield-3-game-filespart35rar-18 https://soundcloud.com/kolokadehefl/autocom-cdp-pro-20131-torrent https://soundcloud.com/vjollamsarwe9/mortal-kombat-komplete-edition-nude-mod

Photoshop is probably the most widely used photo editing software on a social network. A social network is like a platform which allows users to share content such as images, videos along with other post using the official website of the social network itself. Photographers and other designers use it as a tool for photo editing and other tasks. The latest version of the software is Adobe Photoshop Lightroom. It is used for photo and video editing and other tasks. It can be used alone or in conjunction with other applications. Motion Picture looks further into the future of how we work, creating the world's first Design and Entertainment Director. This means you can create film, tv, web and games at the same time, and combine all of these into a single project. You can also edit footage directly in the Energy Grid for the most efficient workflow. Using the latest official release of Photoshop Elements 2020 for Mac, you'll now be able to design 3D boxes and more with new box tools. You can easily drag 3D elements into your image or make your own structure elements using the easily scalable extrusion tool. Choose from 6 box elements that can be easily edited and arranged. You can also create color pixel adjustments directly from the Adjustments panel window, or create new adjustments via the new Adjustment panel. For example, for white-balance, choose Dashboard, and type the amount of compensation that you are looking for. This enables you to adjust color for specific images. You can also add an input level, convert it to Kelvin, convert it to RGB, or add an input correction.

http://harver.ru/?p=21049

https://factspt.org/wp-content/uploads/2023/01/Download-Adobe-Photoshop-2020-version-21-With-Registration-Code-For-Windows-3264bit-Hot-.pdf

https://bintimalu.com/wp-content/uploads/2023/01/Download-free-Adobe-Photoshop-2022-version-23-

Activation-Code-With-Serial-Key-MacWin-NEw-.pdf

https://uglybear90.com/wp-content/uploads/2023/01/odekarl.pdf

https://lagaceta.montehermoso.com.ar/advert/adobe-photoshop-lightroom-free-download-hot/

https://6v9x.com/adobe-photoshop-cc-2019-version-20-full-version-for-windows-x64-2023/

https://flyonedigital.com/wp-content/uploads/2023/01/Photoshop-2022-Version-2341-Download-Keyg en-For-LifeTime-With-Full-Keygen-Windows-3264bit.pdf

https://abcsolutionsusa.org/wp-content/uploads/2023/01/honejaum.pdf

 $\underline{http://itsasistahthing.com/wp-content/uploads/2023/01/Photoshop-CC-Product-Key-Full-3264bit-upDated-2023.pdf}$ 

https://geezi.com/advert/adobe-photoshop-creative-cloud-2015-download-repack/

 $\frac{http://www.kiwitravellers2017.com/wp-content/uploads/2023/01/Free\_Texture\_Download\_Photoshop\_Free.pdf$ 

https://aligly.com/wp-content/uploads/2023/01/geervano.pdf

http://alluneed.company/?p=28355

 $\frac{https://kitchenvillage.gr/wp-content/uploads/2023/01/Adobe-Photoshop-70-Video-Tutorial-In-Hindi-Download-PATCHED.pdf}{}$ 

https://1w74.com/wp-content/uploads/2023/01/Photoshop\_CC\_2014\_\_Download\_free\_Free\_Registration\_Code\_For\_.pdf

https://helloenguiry.in/wp-content/uploads/2023/01/johabea.pdf

 $\frac{https://www.readbutneverred.com/wp-content/uploads/2023/01/Adobe-Photoshop-CS5-Activation-For-Windows-64-Bits-2023.pdf$ 

http://belcomcorp.com/wp-content/uploads/2023/01/conder.pdf

 $\frac{https://cambodiaonlinemarket.com/photoshop-software-download-for-pc-windows-7-extra-quality/https://bioregeneracion-articular.mx/wp-content/uploads/2023/01/Neon-Photoshop-Action-Free-Download-HOT.pdf$ 

 $\underline{http://classacteventseurope.com/wp-content/uploads/2023/01/Photoshop-Download-Free-Download-Windows-10-FULL.pdf}$ 

 $\frac{https://zeroimpact-event.com/wp-content/uploads/2023/01/Photoshop-CC-2015-Version-16-Activation-Code-64-Bits-2022.pdf$ 

http://beliketheheadland.com/wp-content/uploads/2023/01/Adobe-Photoshop-2022-Version-231-Down load-free-Serial-Number-X64-last-releAse-2022.pdf

 $\frac{https://modelsofindia.net/wp-content/uploads/2023/01/Adobe-Photoshop-Cc-2020-32-Bit-Crack-Download-PORTABLE.pdf}{}$ 

https://blossom.works/wp-content/uploads/2023/01/indphel.pdf

 $\frac{https://www.holidaysincornwall.com/wp-content/uploads/2023/01/Tutorial-Download-Photoshop-Di-Laptop-VERIFIED.pdf}{}$ 

 $\frac{https://www.bg-frohheim.ch/bruederhofweg/advert/adobe-photoshop-2020-download-free-lifetime-activation-code-torrent-activation-code-for-pc-hot-2022/$ 

 $\underline{https://insenergias.org/wp\text{-}content/uploads/2023/01/How\text{-}To\text{-}Download\text{-}Paint\text{-}Brushes\text{-}For\text{-}Photoshop-}\\ \underline{LINK.pdf}$ 

 $\underline{https://spaziofeste.it/wp\text{-}content/uploads/Rusted\text{-}Metal\text{-}Texture\text{-}Photoshop\text{-}Download\text{-}LINK.pdf}$ 

https://hhinst.com/advert/magic-skin-photoshop-action-free-download- hot /

 $\underline{https://bakedenough.com/wp-content/uploads/2023/01/Adobe-Photoshop-Free-Download-By-Softonic-EXCLUSIVE.pdf}$ 

https://insenergias.org/wp-content/uploads/2023/01/nanbir.pdf

https://www.sprutha.com/wp-content/uploads/2023/01/yoruhall.pdf

https://curtadoc.tv/wp-content/uploads/2023/01/darraca.pdf

https://mediguestnext.com/wp-content/uploads/2023/01/demoder.pdf

 $\frac{https://videospornocolombia.com/download-adobe-photoshop-cs4-licence-key-with-full-keygen-2022/https://eagleslandingtradingpost.com/wp-content/uploads/2023/01/Adobe-Photoshop-2021-Version-223-Full-Version-Hacked-Hot-2022.pdf$ 

https://boomerlife-icaniwillwatchme.com/wp-content/uploads/2023/01/destsan.pdf https://pilotodedrones.cl/wp-content/uploads/2023/01/shaybru.pdf https://imotisofiaoblast.com/wp-content/uploads/2023/01/caldorig.pdf

One of the most powerful features of Photoshop is its ability to manipulate the entire image. With the right tools, you can change color, light, curves, or focus, and even transform your canvas into a 3D object, all with a mouse click. This flexibility makes Photoshop a viable option for designers, illustrators, photographers, and many other creative types. Many professionals will also use an intermediate photo editor in conjunction with Photoshop in order to save time when editing large images. If you have the capacity, Photoshop is the better option. If the goal is simply to make a small image look a bit better, an easier option is Adobe Photoshop's standalone photo enhancement features. In addition to crop, filters, brightness/contrast, and color adjustments, Elements includes many built-in creative styles, an intuitive layer-based workflow, and an extensively annotable toolkit. While still not as extensive as Photoshop, Elements makes photo and graphic design accessible to the home user. Photoshop allows you to work on a slew of levels. The basic image creation tools, such as pencil, paintbrush, and eraser, are available on any canvas. Newer polygonal tools and multi-stroke painting interface are located on a selection tool toolbar. With these tools, you can easily add details and fine lines to your image. You can 'activate' the drawing tools, and even move them around the canvas. The Curves Adjustment Layer (previously known as Levels) allows you to change the overall contrast of an image. You can apply contrast changes to an entire image or specific areas. The most powerful of the adjustment tools, the Curves Adjustment Layer lets you bend an image's highlights, shadows, midtones, and highlights, to give a professional result.